## *Parts of a Computer*

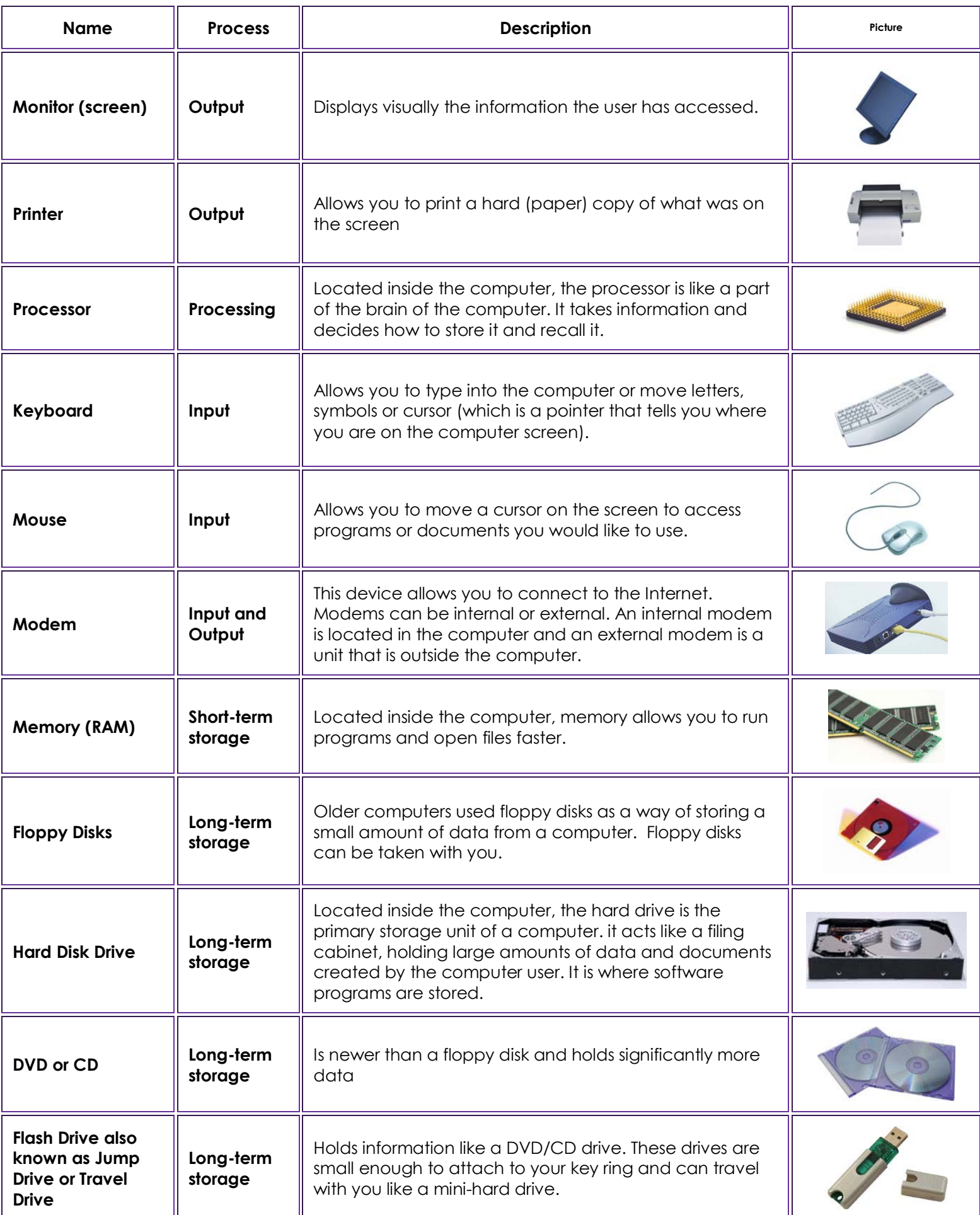